**subinstr()** — Substitute text

[Description](#page-0-0) [Syntax](#page-0-1) [Remarks and examples](#page-0-2) [Conformability](#page-0-3) [Diagnostics](#page-1-0) [Also see](#page-1-1)

# <span id="page-0-0"></span>**Description**

subinstr( $s$ , *old*, *new*) returns  $s$  with all occurrences of *old* changed to *new*.

subinstr(*s*, *old*, *new*, *cnt*) returns *s* with the first *cnt* occurrences of *old* changed to *new*. All occurrences are changed if *cnt* contains missing.

subinword(*s*, *old*, *new*) returns *s* with all occurrences of *old* on word boundaries changed to *new*.

subinword(*s*, *old*, *new*, *cnt*) returns *s* with the first *cnt* occurrences of *old* on word boundaries changed to *new*. All occurrences are changed if *cnt* contains missing.

<span id="page-0-1"></span>When arguments are not scalar, these functions return element-by-element results.

## **Syntax**

```
string matrix subinstr(string matrix s, string matrix old, string matrix new)
string matrix subinstr(string matrix s, string matrix old, string matrix new,
                          real matrix cnt)
string matrix subinword(string matrix s, string matrix old, string matrix new)
```
*string matrix* subinword(*string matrix s*, *string matrix old*, *string matrix new*, *real matrix cnt*)

## <span id="page-0-2"></span>**Remarks and examples stature in the status of the status of the status of the status of the status of the status of the status of the status of the status of the status of the status of the status of the status of the s**

```
subinstr("th thin man", "th", "the") returns "the thein man".
subinword("th thin man", "th", "the") returns "the thin man".
See [M-5] usubinstr() if your string contains Unicode characters.
```
## <span id="page-0-3"></span>**Conformability**

subinstr(*s*, *old*, *new*, *cnt*), subinword(*s*, *old*, *new*, *cnt*): *s*:  $r_1 \times c_1$ <br>*old*:  $r_2 \times c_2$  $r_2 \times c_2$ *new*:  $r_3 \times c_3$ *cnt*:  $r_4 \times c_4$  (optional); *s, old, new, cnt* r-conformable *result*: max( $r_1, r_2, r_3, r_4$ ) × max( $c_1, c_2, c_3, c_4$ )

## <span id="page-1-0"></span>**Diagnostics**

<span id="page-1-1"></span>subinstr(*s*, *old*, *new*, *cnt*) and subinword(*s*, *old*, *new*, *cnt*) treat *cnt*  $\leq$  0 as if *cnt*  $=$  0 was specified; the original string *s* is returned.

### **Also see**

- $[M-5]$  [substr\( \)](https://www.stata.com/manuals/m-5substr.pdf#m-5substr()) Extract substring
- $[M-5]$   $\_\text{substr}()$   $\_\text{substitute}$  into string
- [M-5] usubinstr() Replace Unicode substring
- $[M-5]$  [usubstr\( \)](https://www.stata.com/manuals/m-5usubstr.pdf#m-5usubstr()) Extract Unicode substring
- $[M-5]$  \_usubstr() Substitute into Unicode string
- [M-4] **[String](https://www.stata.com/manuals/m-4string.pdf#m-4String)** String manipulation functions
- [U[\] 12.4.2 Handling Unicode strings](https://www.stata.com/manuals/u12.pdf#u12.4.2HandlingUnicodestrings)

Stata, Stata Press, and Mata are registered trademarks of StataCorp LLC. Stata and Stata Press are registered trademarks with the World Intellectual Property Organization of the United Nations. StataNow and NetCourseNow are trademarks of StataCorp LLC. Other brand and product names are registered trademarks or trademarks of their respective companies. Copyright  $\overline{c}$  1985–2023 StataCorp LLC, College Station, TX, USA. All rights reserved.

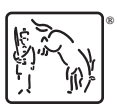

For suggested citations, see the FAQ on [citing Stata documentation](https://www.stata.com/support/faqs/resources/citing-software-documentation-faqs/).